# 平成14年度公開講座「パソコンを利用した点訳入門」 アンケートから

筑波技術短期大学情報処理学科1) 同教務第二課<sup>2)</sup> 宮川正弘1) 三宅輝久1) 小林 真1) 遠藤純子2)

要旨:表記公開講座6回目の概要を記し、応募者、受講者の希望、満足度、感想について のアンケートを、昨年度のアンケートと対比しながら分析した。今回は昨年受講できなか った方からの希望者全員13名を受け入れることができた。受講者は「パソコンによる点訳 はどのようにして行うものかを知ってみたい」人だと思われ、受講後は「点字エディタを 使えばパソコンによる点訳が予想以上に簡単で、能率的である」ことを理解していただけ た事がアンケートにより伺える。

キーワード:点字、点訳、公開講座、パソコン、地域交流

## 1.はじめに ― 目的 ―

点字関係の公開講座は6回目[1,2,3,4]である。 前回の結果を踏まえ講座の目的は、

- 1)点字について広く知っていただく、
- 2)学科で活用している EbraWin[6,7]等を用いたパ ソコンによる点訳技術の入門、

を目指した。併せて本学の活動についても理解を深め てもらうこととした。講座に満足してもらい、点訳ボ ランティア志望へのきっかけにもなることが講座開設 の目標であった。

2002年1月の学科会議で、継続して点字に関する公 開講座を開くことの意義について確認した。視覚障害 者教育における点字と点字図書の果たす役割、当大学 だけで使われている点字エディタ EbraWin2の有用性 を世間に認めてもらうこと、毎年、多くの希望者があ ること、などが講座開設の理由である。

#### 平成13年度公開講座からの変更点

大筋と担当者を決める2002年1月の段階では、アン ケートで評判の良かった前年度の講座内容を踏襲する ことにした。昨年に続いて点訳ソフト(仮名分かち書 きへの変換)を、無償で使用可能な岐阜大学で公開さ れたソフト IbukiTen の評価版にした。また、点字エデ ィターも、限られた時間のために、フリーソフトの BASE、TDC や IBM 社が開発し、無償で提供している WinBES を講座では使わないことにした。使用教室を 536室としたので、OS が Windows2000に変わり、講座 の直前にソフト (IbukiTen、 EbraWin2) のインストー ルとテキストの印刷製本を行った。

### 2.応募者

今年の公開講座受講希望の案内は昨年の応募者で受

講できなかった方だけにお送りした。その結果14名の 方が再び応募された(歴年の応募者数は平成10年37名、 平成11年22名、平成12年度59名、平成13年度24名)。今 年度の受講者としては、全員を受け入れることができ た(内1名は欠席;女性10名)。受講者の居住地を表1 にしめす。居住地域は近隣の広い範囲にある。

表1 受講者の居住地

|   | 地域   | 人数 |   | 地域   | 人数 |
|---|------|----|---|------|----|
|   | 土浦市  | 3  | 6 | 関城町  |    |
| 2 | つくば市 | 2  |   | 阿見町  |    |
| 3 | 守谷市  | 2  | 8 | 藤代町  |    |
| 4 | 龍ヶ崎市 |    | 9 | 八千代町 |    |
| 5 | 流山市  |    |   |      |    |

男性の応募者は3名で全員が60才以上である。職業 は主婦が多く、応募者の年齢層は、例年通り40歳代以 降が多い。

#### 3.講座の内容

講座時間数は昨年を踏襲した。11月28日(木)~29 日(金)10:00~12:00・13:00~16:00 2日間 延べ 10時間行った。表2にその内容を示す。主講師を一人 として、残りの講師全員がパソコン操作や点訳実習に 対応した。最終日には修了証書を手渡し、アンケート に記入していただいた。

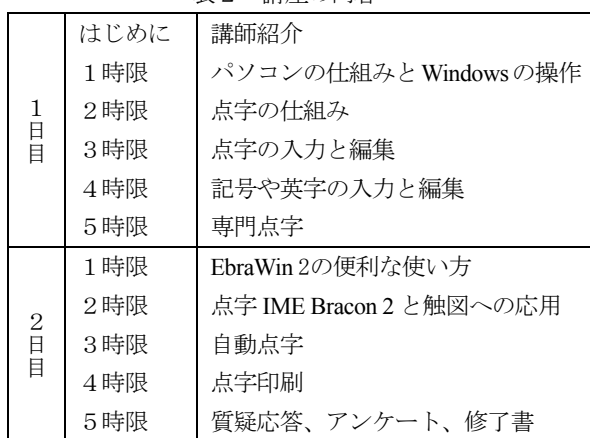

表2 講座の内容

一日目の専門点字の内容は次のとおりである。2級 英語点字による英文の表し方、数学記号の表し方、プ ログラムの表し方である。二日目には EbraWin2開発者 の染田貞道名誉教授により、EbraWin2を使って文章の ドラッグ&ドロップや、文書の離れた部分を同時に開 いたり、多くの文書を同時に編集したりする方法が紹 介された。また、点字 IME Bracon2を使って、一般の 文書や触図の中に点字を書き込む方法が紹介された。 すなわち、Word ファイル等に墨字で入力された文章中 に説明のための点字を入力したい場合、そのまま IME をMS IME等からBracon2に変更して入力することで、 通常の文字と同様に文書作成することが出来る。

## 4.受講者の感想 ― アンケートから ―

受講者に対し、

- 1)受講の目的と達成度
- 2) 点字およびパソコンの経験程度

3)講座の期間

4)難易度およびテーマについての興味の度合い について答えていただいた。以下に、その集計結果を 示し若干の考察を行う。

## 4.1 受講者の目的と満足度

受講の目的を次表に示す。

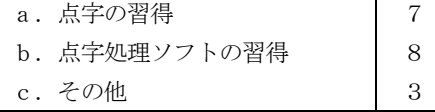

昨年と同じく、点字の習得より、パソコンを点字処 理に使ってみたいという立場であろう。

次の意見が書かれていた。

1)点字に興味があった。

2) 点字が面白そうだった。

目的の達成度については、次の回答であった。

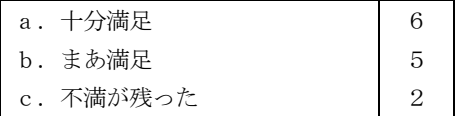

c. の内容については対処しなければならない。

## 4.2 点字とパソコンの経験

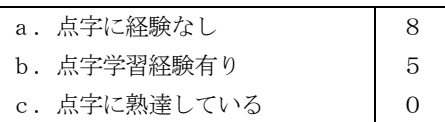

今回は、点字未経験者の割合が昨年より多い(昨年 と逆)。b.に示された点字の学習場面は以下の通りで あった。

1)点訳サークルに参加している。

2)社会福祉協議会の点字学習会。

パソコンの利用経験については、

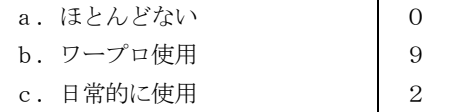

パソコンを自宅に持つ人12人である。日常的に使用 する人は2人であるが、大部分の人が日常的にパソコ

ンに接していると考えてよいと思われる(職場では 毎日使う2、使わない8)。パソコン使用は浸透したと 考えられる。

パソコン使用の場面は、文書処理4、印刷3、メー ル3、図表作成3、インターネット2、家計簿1、住 所管理1、であった。昨年から回答に挙がり始めたイ ンターネット利用が増加してきている。

自宅にあるパソコンの機種については昨年同様メー カーがさまざまである(NEC6、 富士通4、Mac1)。配 布した EbraWin2は Windows では使用可能であるが、 残念ながら Mac では使えない。

4.3 期間

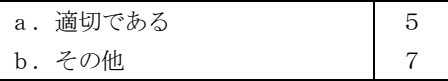

その他と答えた人の意見は、以下の通りである。

- 1)連続だと集中できるが予習復習しにくいので、連 続でないほうが良い。
- 2) 期間が短いが、時間帯は適切。
- 3)午前午後の2時間程度が適切。
- 4)内容が豊富なので3日間位ほしい(2人)。
- 5) わかりやすくする為にもっと時間が必要。
- 6) 進度が速かったので、もう少しゆっくりならばよ い。

この感想からみる限り、講座の内容を心持ち易しく すべきであろう。

## 4.4 テーマについての回答

```
講座の難易度に対する反応は
a. やさしい
b.適度
c.難しい
                          \overline{0}7
                          6
```
である。b.は以下の通り:1.少し早く進んでし まうところがあったが易しかったと思う。

テーマ毎についての反応は次の通りである。

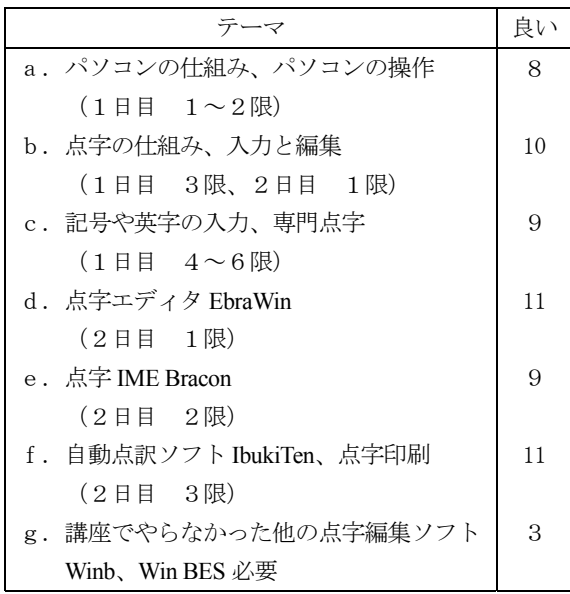

g. について不要とした一人の感想として次があ る:1.どういうものかわからないが教えることが増 えるとそれだけ大変。これは、昨年と同じ感想であり、 講座の内容を増やすこと不可の人がいるという事であ る。

#### その他の回答

パソコンの操作にもっと時間を割いた方が良いかに ついては可とした人が多い(10:3)であった。可と した人の感想としては次がある:

- 1)点字ファイルの構造など。
- 2) よく知らない部分もあるので教えてもらえるとあ りがたい。

不可とした人の感想としては次がある:

- 1) パソコンのスキルで席を工夫し、パソコンに自信 のない人を通路側などに配置する。
- 2) 操作についての基本がわからないとついていくの が大変なのではないか。
- 3) パソコン操作に興味があるが点訳の講座なので仕 方がない。
- 4)ゆっくりやってほしい。

この回答から、受講者はパソコンの仕組み、および、 点字処理全体についての関心があることがわかる。

これまでに使ったことのある点字ソフトとしては、 WinBes が挙げられた(ついに、点訳で MS-DOS の

BASE をあげた人がいなくなった)。

### 5.おわりに

パソコン点訳入門を行う啓蒙的公開講座についての 受講者の評価・感想をアンケートからまとめた。毎年、 多くの方に応募していただき、さらに公開講座がおお むね好意的に受け取られている事は主催者にとり、何 より力づけられることである。この成功は、ひとえに、 染田貞道本学名誉教授が日夜開発を続けておられる 混在点字エディターEbraWin2のおかげである。

一方、短期間の講座を受けるだけでは、パソコンを 実際に点訳に使うところまでは、なかなか行かないよ うである。講座がきっかけで、回答者の一人は、点訳 ボランティア活動をされていた。昨年、一昨年と開講 日を2日にしたことは受講者にも密度の高い緊張感を 与え良かったと思う反面、毎回数人の方が、もう少し 長い時間の開講を希望される。講座で EbraWin2の使い 勝手のよさに驚かれる点訳ボランティアに接するにつ けて、点訳ソフトを使いこなすことができるボランテ ィアを各地に育成することに役立ちたいと思う。

### 謝辞

本講座を受講しアンケートにご協力いただいた受講 者13名の方にお礼を申し上げます。染田貞道本学情報 処理学科名誉教授には開発された EbraWin2を日頃よ り提供していただくとともに、公開講座で使用配布を 快諾していただき、講師を勤めていただきました。河 原講師にはソフトウエアのインストールにご協力をい ただきました。栗原亨助教授には資料を提供していた だきました。以上につきお礼を申し上げます。

## 参考文献

[1] 伊奈諭:公開講座「パソコンを利用した点訳入門」 の概要と結果,筑波技術短期大学テクノレポート,

4,205-209,1998

- [2] 宮川正弘,栗原亨,他:公開講座「パソコンを利 用した点訳入門アンケートから。筑波技術短期大 学テクノレポート,6,183-185,1999
- [3] 宮川正弘,三宅輝久,他:公開講座「点訳ソフト の使い方入門」アンケートから。筑波技術短期大 学テクノレポート, 7, 101-103, 2000
- [4] 宮川正弘,三宅輝久,他:平成12年度公開講座「点 訳ソフ トの使い方入門」アンケートから。筑波技 術短期大学テクノレポート, 8, 187-191, 2001
- [5] 宮川正弘,三宅輝久,他:平成13年度公開講座「点 訳ソフトの使い方入門」アンケートから。筑波技 術短期大学テクノレポート, 9(1), 139-144, 2002
- [6] 染田貞道:情報処理・数学記号および英語混在文 章用点字エディタ、筑波技術短期大学テクノレポ ート,4,103-105,1997
- [7] 染田貞道, 宮川正弘, 他:専門点字混在文章用エ ディタの開発と活用、筑波技術短期大学テクノレ ポート,7,101-103,2000
- [8] 染田貞道,宮川正弘,他:専門点字混在文章用エ ディタの開発と活用(その2),筑波技術短期大学 テクノレポート, 9(1), 59-61, 2002
- [9] 染田貞道:EbraWin2操作(資料),6.16,2000
- [10]染田貞道:EbraWin2 Ver2.42 トピック(資料), 7.05,2001

## 付録:受講者の感想

最も役立ったこと

- ・パソコンでの点字というものがわかった。 2人
- ・点字・点訳の世界や仕組 4人
- ・パソコン点訳 2人
- ・初めて点字に触れたので、これから必ず役立てた い。
- ・WinBES にない簡単な操作・編集方法などを覚え られた。
- ・記号や英字の入力、専門点字、Bracon
- ・IbukiTen から EbraWin に送る部分
- ・点字の印刷
- ・全盲の方の苦労が少しでもわかったこと。
- ・パソコンの仕組み。
- ・点訳ソフトの素晴らしさ
- 最もおもしろかったこと
	- ・普通の入力でかな分かち書きや点訳ができること が見れた。
	- ・自動点訳ソフト 3人
- ・点字印刷 4人
- ・EbraWin の使い方。
- ・IbukiTen などの読み間違いを少なくするためには どうすべきか。
- ・画面拡大、マウス拡大ソフト
- ・パソコンの仕組み 3人
- ・専門点字

#### その他

- ・もっと長文を点訳したい。
- ・先生が丁寧に教えてくれたこと。 2人
- ・パソコンを練習し、点訳ボランティアをしたい。
- ・スペルチェック機能がほしい。
- ・事前に資料を送って頂ければ受講まで勉強でき た。自分なりに勉強不足だった。
- ・点訳希望者のニーズを知りたい。
- ・パソコン操作を熟知していればもっとよく理解で きたと思う。

## 全体についての感想

- ・もっとゆっくり教えて欲しい。
- ・初級・中級講座を開いて欲しい。
- ・点字の奥深さに驚いた。パソコンと文章が好きな ので点訳に生かしたい。
- ・点訳ソフトの学校外で民間団体やサークルなどへ の活用を知りたい。
- ・数式文字が世界共通になればよい。
- ・講習以外でも疑問点などを教えてほしい。
- ・点訳練習の時間が少なかった。
- ・点字に出会えてよかった。
- ・丁寧に教えていただけたこと。

# Report on Open University Course: 6-th "Braille Transcription"  $-$  An Analysis from Questionnaire  $-$

Masahiro MIYAKAWA<sup>1)</sup> Teruhisa MIYAKE<sup>1)</sup> Makoto KOBAYASHI<sup>1)</sup> Junko ENDOH<sup>2)</sup>

<sup>1)</sup> Department of Computer Science, Tsukuba College of Technology

<sup>2)</sup> Academic Affairs Second Section, Adminisntrative Division, Tsukuba College of Technology

Abstract:This report summarizes a regular Open University course (6th time since 1998) of braille transcription taught by the Department of Computer Science. The subscribed people (13) were accepted from the applicants who had applied but could not be taken last year. An analysis is made of the applicants habitation areas, occupations and ages. Based on their own questionnaire, another analysis is made, especially as to intention of the subscribed people toward braille learning, and the degree of their satisfaction after the course. They seem to enjoy learning braille and welcome this course, because by learning the Braille editor they are convinced that Braille transcription is much simpler than what they had thought before. Continuing the annual course may be very useful for spreading braille in society.

Key Words: Braille transcription, Open University course, Spread of braille